**1**

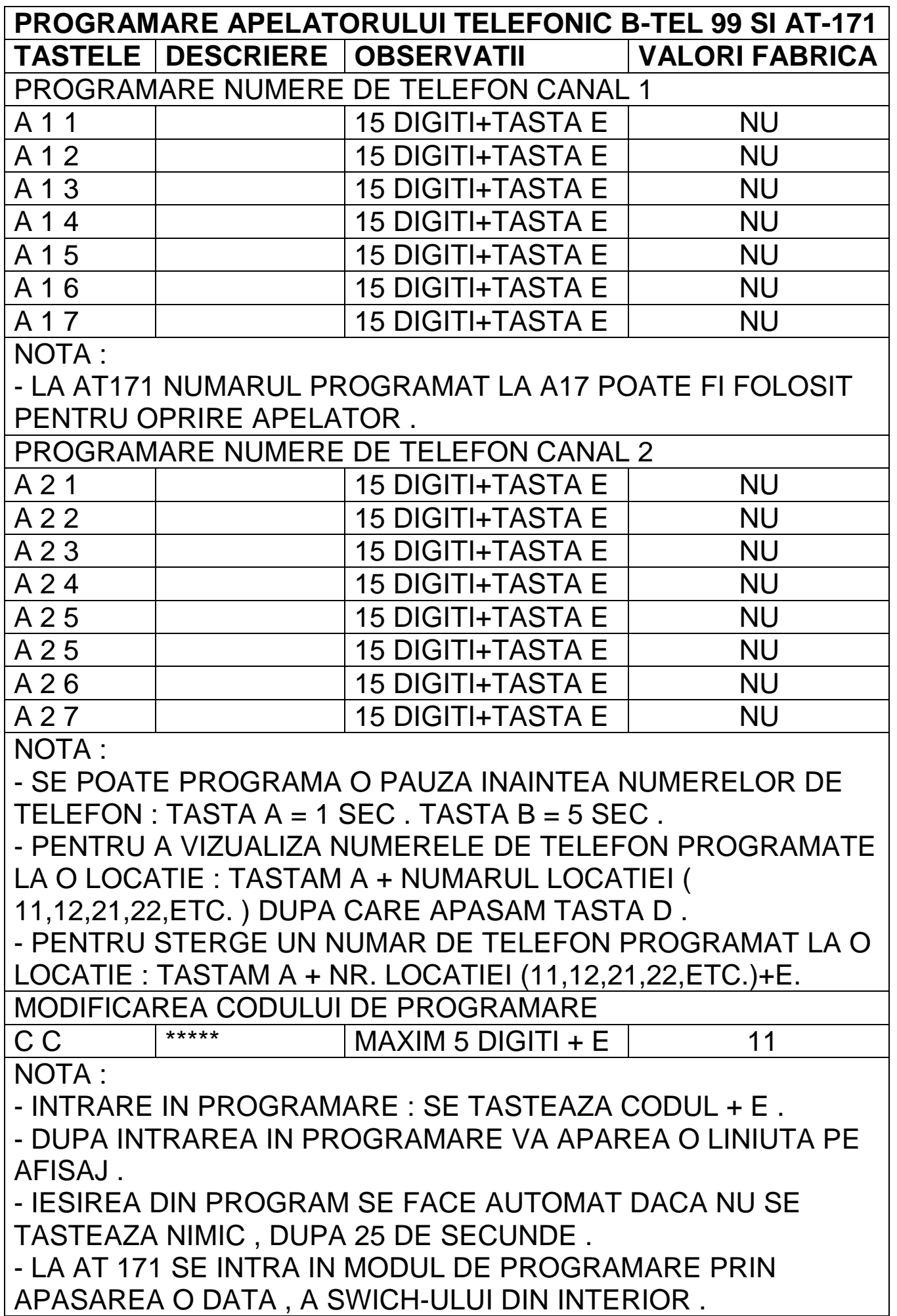

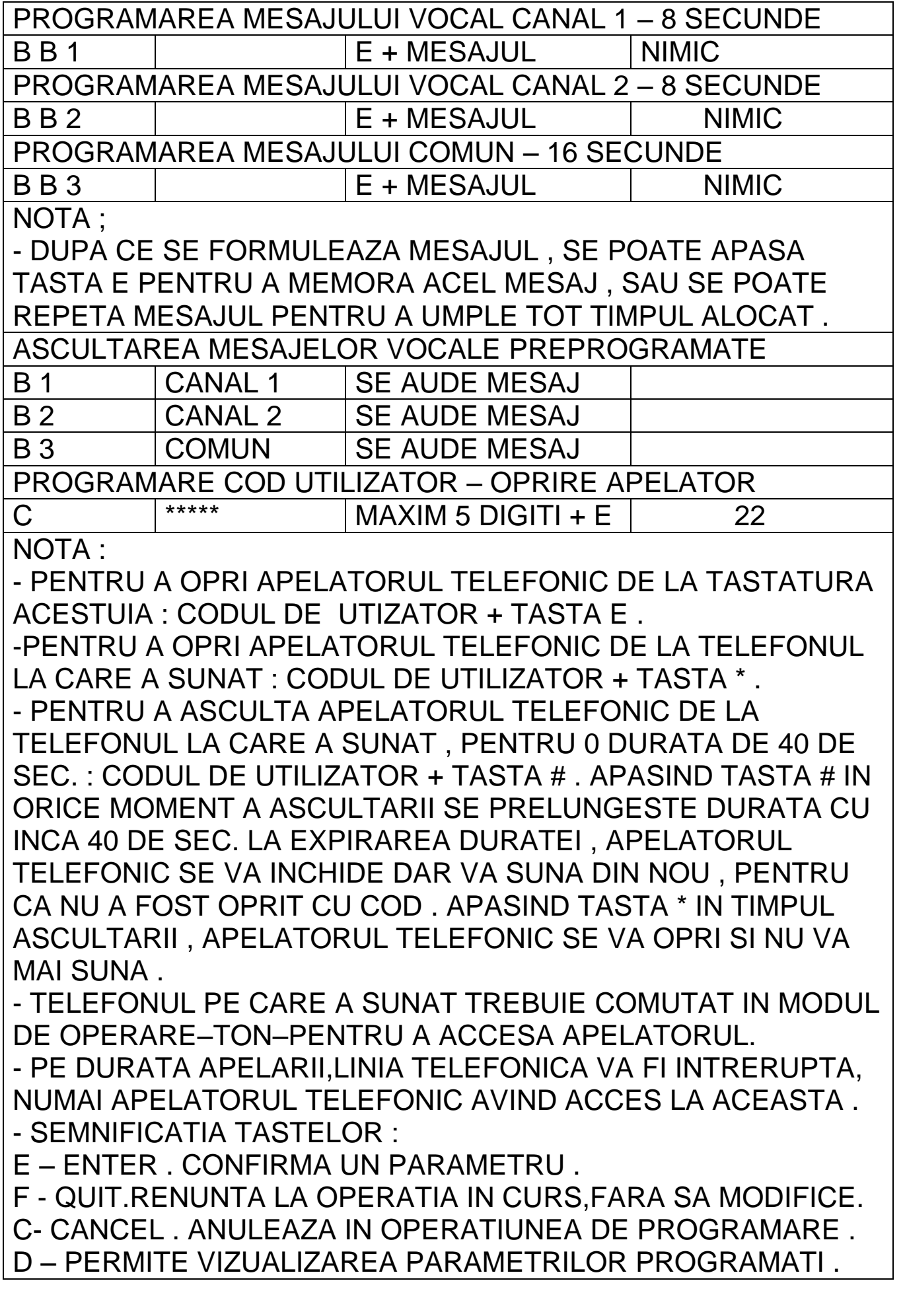